data Tree  $a = E / N$  (Tree a) a (Tree a) deriving (Show)

```
task :: Integer -> [Tree Integer] -> Tree b
    -> (Integer,[Tree Integer],[Tree b],Tree Integer)
task n ~rs E = (n, rs, [], E)
task n ~(r':l':rs) (N 1 x r) = (n+1,rs,[l,r],N l' n r')
taskM :: Integer -> [Tree b] -> [Tree Integer]
taskM n \vert = \verttaskM \ n \ (t:ts) = rs'+f[t']where(n', rs', tp', t') = task n ts' tts' = taskM n' (ts++tp')bfnum :: Tree a -> Tree Integer
```
bfnum  $t = head \text{ S} taskM 1 [t]$ 

```
GHood
```
*Visualising Observations of Haskell Program Runs*

*Claus Reinke*

*Computing Lab, University of Kent at Canterbury*

data Tree  $a = E \mid N$  (Tree a) a (Tree a) deriving (Show)

*.. code as before ..*

 $someTree = N (N (NE O E) 1 (NE O E)) 2 (N (NE O E) 1 (NE O E))$  $main = print$ \$ bfnum someTree

{- compare input tree and program output:

N (N (N E 0 E) 1 (N E 0 E)) 2 (N (N E 0 E) 1 (N E 0 E)) N (N (N E 4 E) 2 (N E 5 E)) 1 (N (N E 6 E) 3 (N E 7 E))

but setting up <sup>a</sup> sensible testbed isn't always that easy; we might want to test parts of <sup>a</sup> program, but in their original context! -}

#### **GHood**

*Visualising Observations of Haskell Program Runs*

*Claus Reinke*

*Computing Lab, University of Kent at Canterbury*

#### *import Observe*

```
data Tree a = E \mid N (Tree a) a (Tree a) deriving (Show)
```

```
instance Observable a => Observable (Tree a) where
 observer E = send "E" (return E)
 observer (N \mid x \mid r) = send "N" (return N << 1 << x << r)
```
*.. code as before ..*

main <sup>=</sup> *printO* \$ *observe "after" \$* bfnum \$ *observe "before" \$* someTree

#### **GHood**

*Visualising Observations of Haskell Program Runs*

*Claus ReinkeComputing Lab, University of Kent at Canterbury*

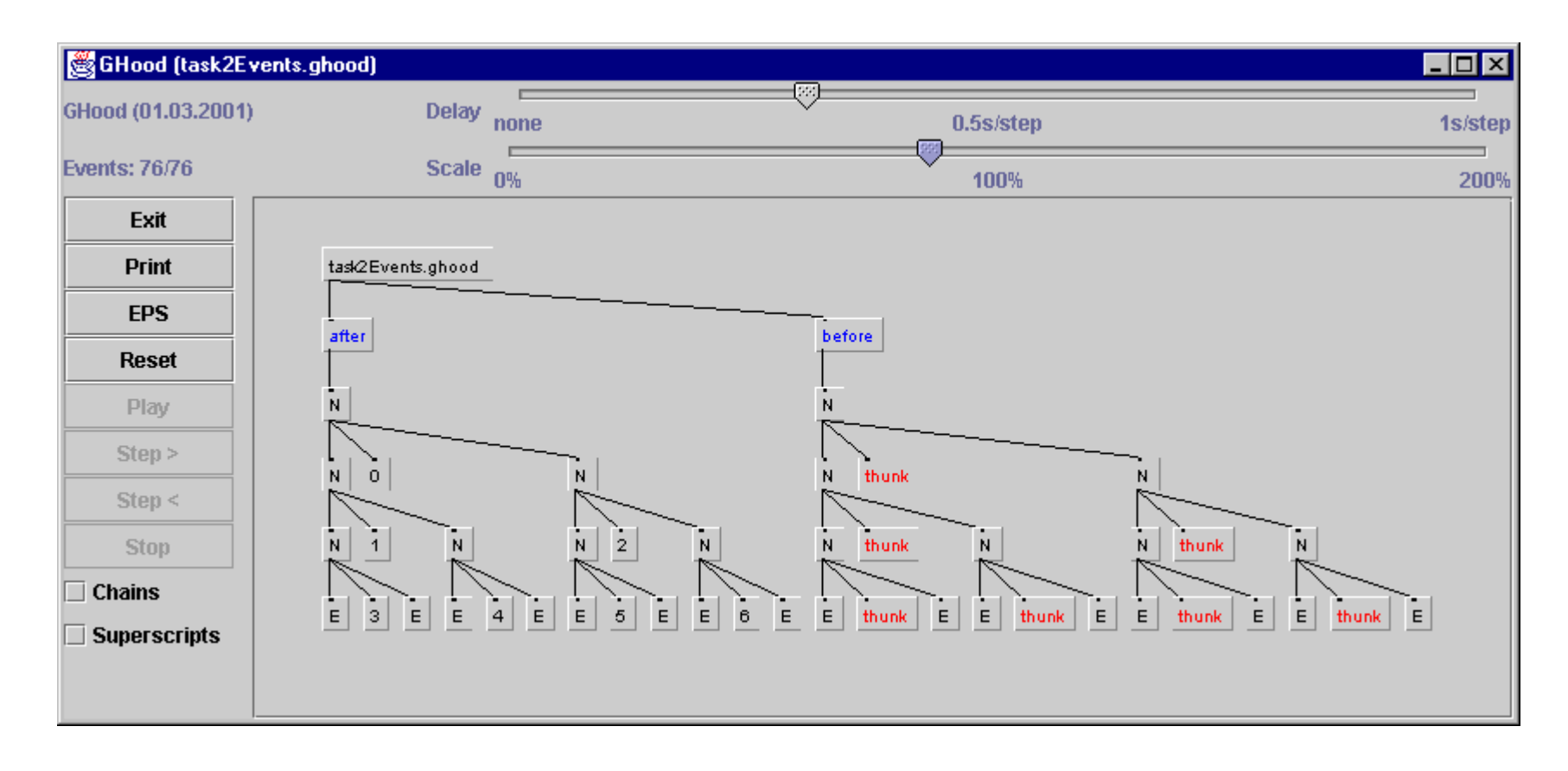

# **GHood**

*Visualising Observations of Haskell Program Runs*

*Claus Reinke*

*Computing Lab, University of Kent at Canterbury*

### **Declarative versus imperative style**

- *declarative programs* tend to *describe* the *"what?"* of computations, leaving the *"how?"* implicit
- *imperative programs* tend to *prescribe* the *"how?"* of computations, leaving the *"what?"* implicit

*functional programs* **tend to** *emphasise a descriptive style* **while also** *indicating possible ways of computing*

- this is a useful compromise, supported by experience:
	- *1. get it right* (only if necessary: *2. make it efficient*)
	- –surprisingly often, compilers can do a good job of 2.
	- –sometimes, they need a little help..

# **The implicit "how"**

- Functional programmers have tried to leave operational aspects to "clever" compilers, as far as possible..
- • *compilers have become quite good***, but**
	- –**they** *rarely change your algorithms/data structures*
	- –**they** *can't guess what you want* **(value of resources?)**
- • most operational aspects are still handled implicitly:
	- 0. programs describe algorithms
	- 1. compilers "derive" code directly from the algorithms in your programs, using some operational semantics
	- 2. compilers "optimise" within algorithms/data structures
	- 3. low-level profilers help you to see the resource usage
	- 4. you change your program and try again..
	- *unknowns in 1&2, declarativeness compromised by 4!*

#### **The "what" of "how" - part I** *(specification)*

- *Programs = declarations + operational aspects*
- $\bullet$ operational aspects implicit  $\Rightarrow$  compiler chooses defaults
	- –one set of defaults is not always adequate
	- –should we really try to guess those defaults?
	- $\Rightarrow$  options & pragmas, but do they need to be imperative? (who knows appendix E.3 to the Haskell report?)
		- – should we really change the declarations to get an indirect handle on the operational aspects?
- • *improved declarative (?) means to describe operational aspects of functional programs seem to be called for, as well as means to instantiate declarative programs with some specific operational properties*

*(aspect-oriented programming has some ideas on the latter)*

### **The "what" of "how" – part II** *(understanding)*

- *Programs = declarations + operational aspects* (similar to  $logic + proof$  theory)
- we need a better understanding of program behaviour – what are operational aspects? (space/time use during compilation/execution, strictness, dependencies,..)
	- –can they be isolated from declarative aspects?
	- –*high-level operational semantics* would be useful
	- – the problems are dynamic in nature, so *high-level animations of program behaviour* would be a nice way to gain insights
- $\Rightarrow$  lots of other interesting issues, but this talk is only about the *visualisation of program behaviour*

–

..

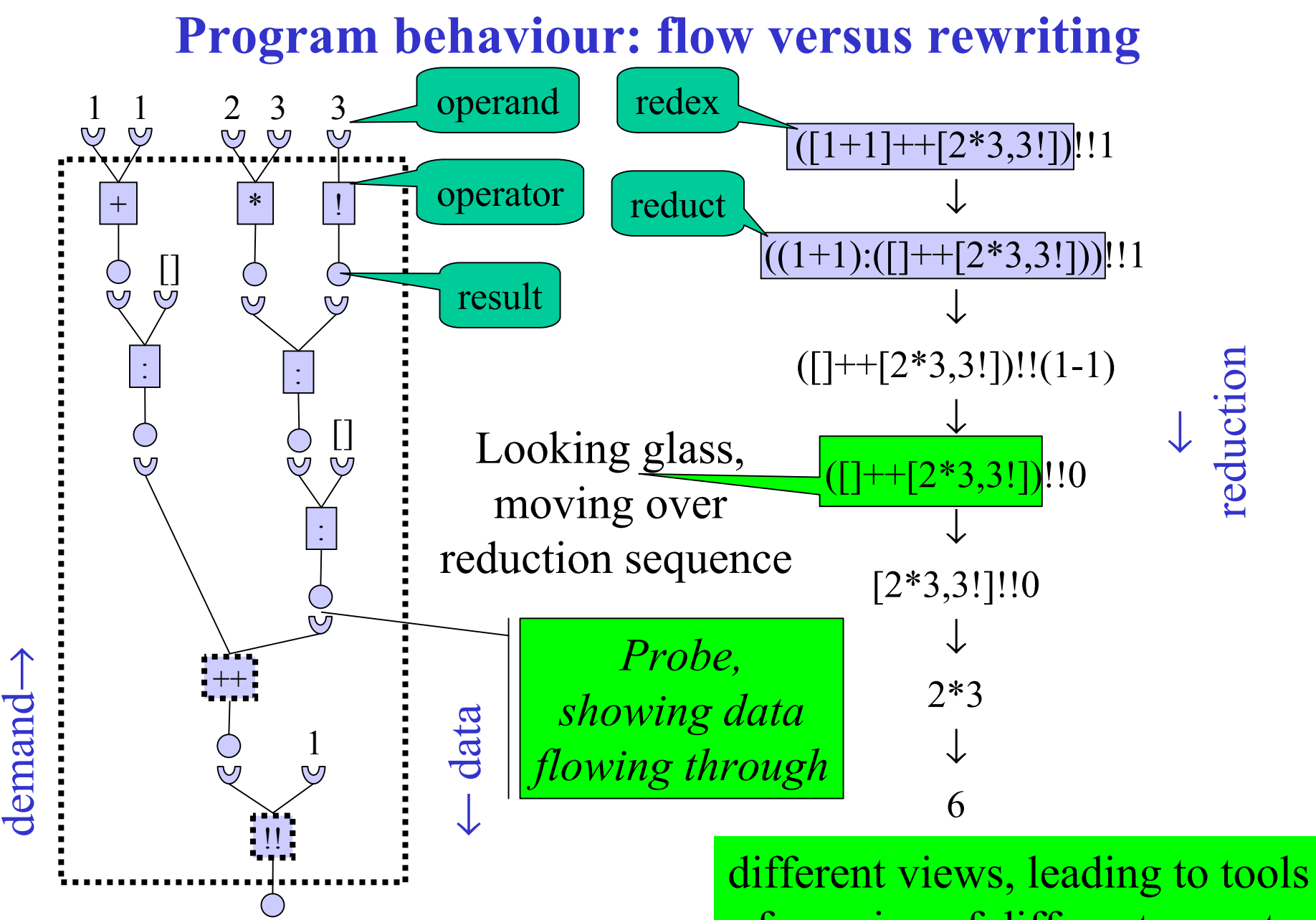

focussing of different aspects

# **From reduction traces to flow observations, in a few easy steps**

- All Haskell implementations support the non-standard trace: String -> <sup>a</sup> -> <sup>a</sup>
	- -- output first parameter, return second parameter
	- -- <sup>a</sup> labelled polymorphic identity function?
- simple idea of tracing reduction sequences:
	- –use trace to tag redices with String labels
	- –runtime system outputs label when redex is reduced
	- – the resulting trace of redex labels gives an indication of what reduction sequence was followed

### **Some problems with trace**

#### **P1:** *where to get sensible trace labels from?*

- –compute label from labelled redex (and its context)
- extra code to embed useful information into trace labels
- –we're getting closer to debugging by print statements..
- **P2:** *non-strict evaluation of functional programs is quite unlike sequential, in-order execution of imperative code.* Program traces can be very difficult to read.. (e.g., evaluation dependencies can lead to nested labels!)
- **P3:** *replacing constant String labels by String-valued expressions could change the program under inspection!* As a typical example, (showTrace s) changes strictness: showTrace :: Show <sup>a</sup> => String ->a -> <sup>a</sup> showTracesa= trace (s++(show a)) <sup>a</sup>

# **Interlude:**

# **Side-effecting pseudo-functions for i/o, again?**

- P2 is just an instance of the *general conflict between i/o by side-effect*, as in trace, *and non-strict evaluation order*.
- The general solutions *make the sequencing of i/o operations explicit as part of program results*.
- We can't use any of the general solutions here:

**we want to change the program under inspection as little as possible!**

- i/o and tracing look similar but are actually quite different:
	- –functional i/o tries to add i/o to functional programs
	- – tracing tries to add i/o to functional language implementations

#### **From trace to observe (outline)**

#### **P1:** *where to get sensible labels from?*

- – *provide the extra code* for gathering information about parameters *in a library*, *returning labels to a tag-role*
- –use type classes to provide versions of *generic code*
- **P2:** *confusing output in evaluation order*
	- –don't output observations in evaluation order
	- –use labels to *group related observations* together
- **P3:** *danger of changing program properties*
	- – factoring observation code into a library localises possible problems and allows to reuse code that works
	- – mere inspection of data can introduce new demands for evaluation, so *be careful not to inspect anything unless the original program inspects it as well!*

### **Behind the scenes**

- unsafePerformIO :: IO a -> a
- Usually seen as side-effecting pseudo function for dirty work that may need to be done in libraries: use normal IO, then "pretend that nothing has happened" (prefix unsafe indicates proof obligation)
- Just what we need for tracing, observing, and debugging?
	- – can implement trace: trace l <sup>a</sup> <sup>=</sup> unsafePerformIO (putStr l >> return a)
	- – can also maintain state of unique label supply, easing construction of partial data structures from observations
	- –could even support user interaction
- Can also be seen as an extension hook in the evaluation mechanism, programmable in Haskell itself!

#### **Observing lists (pseudo-code)**

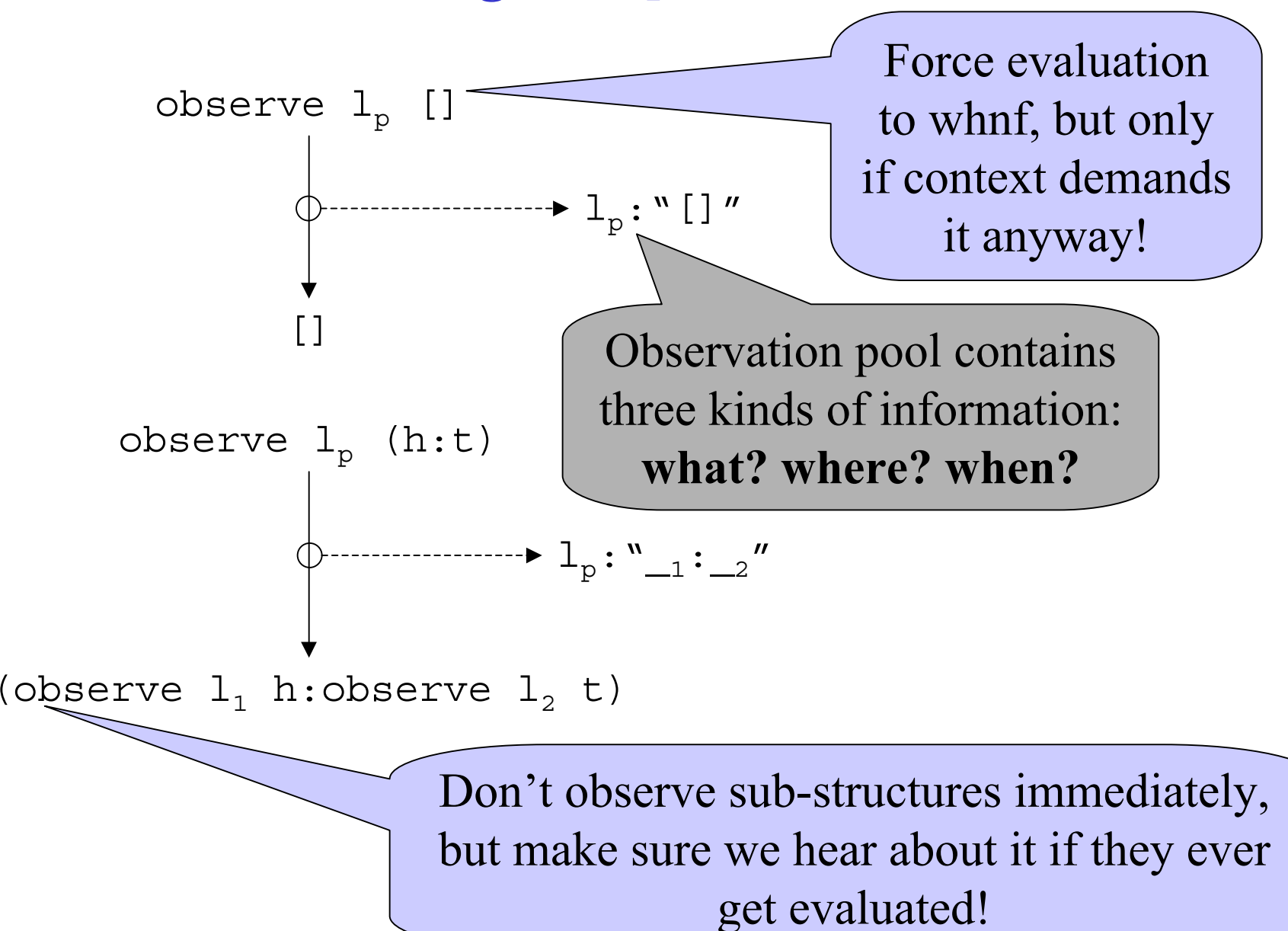

### **Observations**

- •Observations form labelled trees, built up incrementally
- $\bullet$  At each step, observation trees represent partial knowledge of data structures passing through observation points
- Life-time of a node:

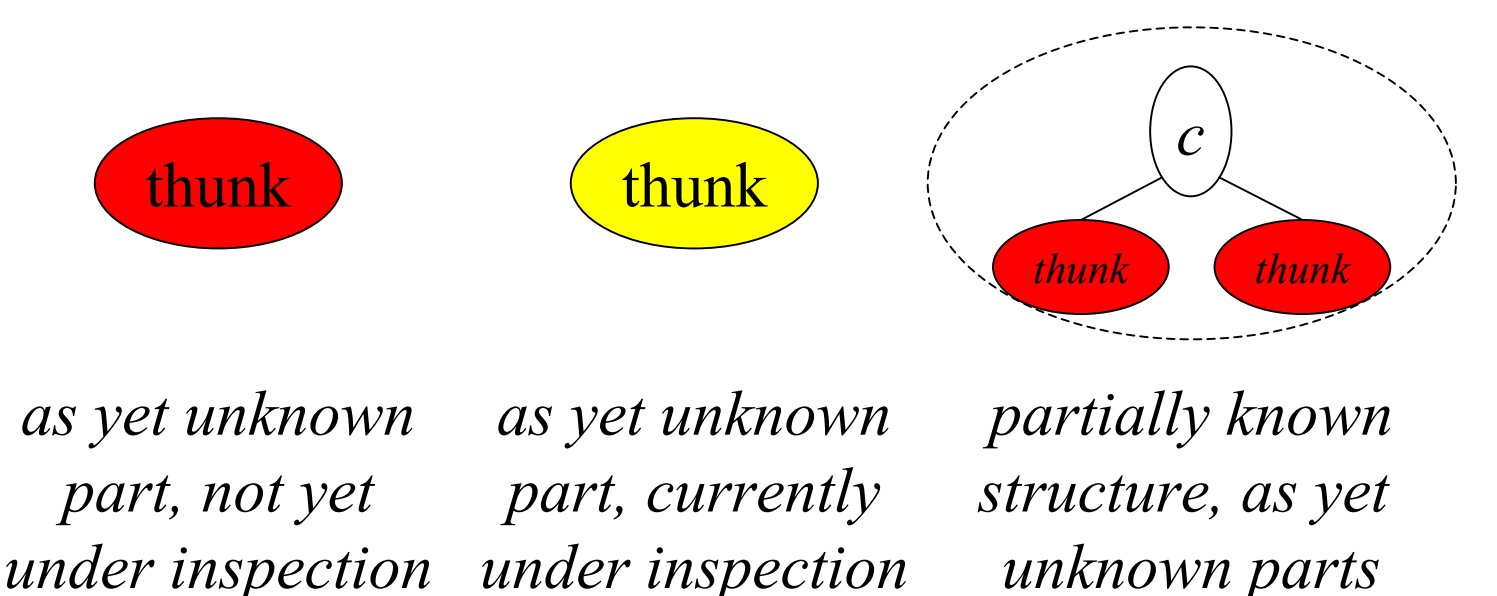

### **Hood/Ghood - variations of a theme**

- The vanilla version of Hood consists of the library Observe
	- –*observations are collected, grouped and pretty-printed*
	- – very useful for probing data-flow in your programs, but it only uses the "*what*" and "*where*" information
- Hood in nhc98 comes with a textual observation browser
	- – all advantages of vanilla version, plus use of "*when* "information for *animation* (of structure refinement)
	- – doesn't work so well when observing bigger structures: lots of scrolling, no scaling, no survey view
	- – text wouldn't be visible in smaller scale, and structure gets lost due the form of pretty-printing used
- $\bullet$ Ghood is a *graphical observation browser*..

# **GHood demos**

- GHood as a stand-alone browser, started by a Haskell evaluator or from the commandline
- GHood as an applet in webpages
- Current development of GHood focusses on
	- –How to capture dynamic info in static snapshots?
	- –Visualising evaluation dependencies
	- – Replacing scrollbars and scaling-slider with more suitable forms of control (scrollbox, auto-scaling)
	- –Upgrading to structure-preserving tree layout algorithm
	- –*..lots of other open roads to follow..*
- Some ideas that don't quite work: fading colours, scrollbars, life-time maps (visual or textual), ..

# **Preliminary conclusions**

- Animating Hood observations using a Java-based browser allows for portable **visualisation of program behaviour**, **even in online documentation of functional programs!** *[but using Java isn't problem-free]*
- Animation exploits the information represented by the relative ordering of observations, enabling **high-level observations of dynamic program properties**.
- **Graphical visualisation** offers the usual advantages of scale over textual methods (when labels are no longer readable, structure should be recognizable after layout). *[but standard user interface issues come into play]*
- **User feedback has been encouragingly positive so far**.
- Please try it yourselves: http://www.cs.ukc.ac.uk/people/staff/cr3/toolbox/haskell/GHood